## **① 新規会員登録の方法**

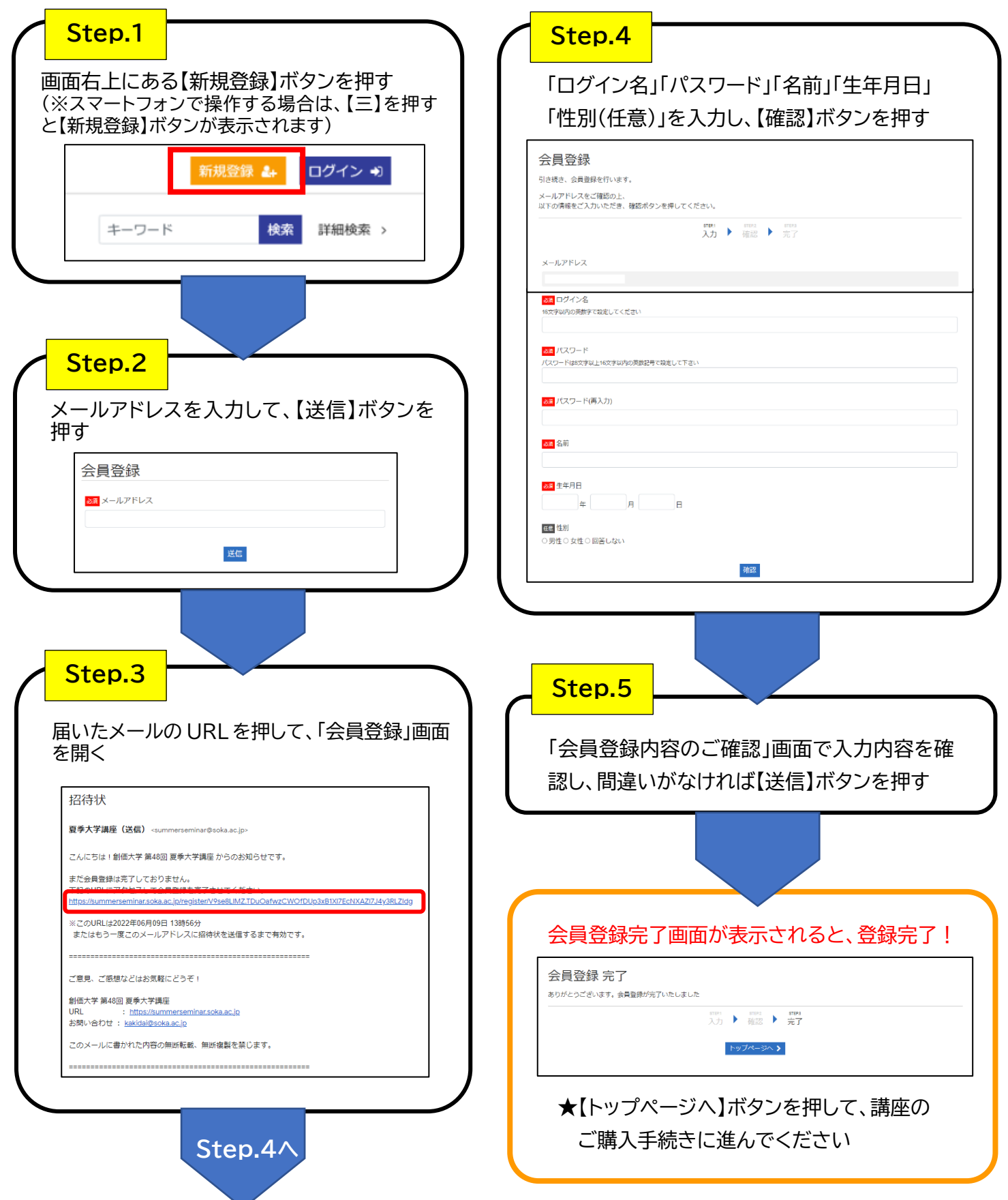